### Understanding how a web browser works or tracing your way out of (performance) problems

Alexander Timin ([altimin@chromium.org](mailto:altimin@chromium.org)) FOSDEM 2024 (self-link)

### What is this talk actually about?

- Hi, I'm Alex
	- Software engineer in Google's Web-on-Android Performance team for the last 8+ years
- Problem solving in complex systems with illustrations
	- Chromium (chromium.org)
	- Perfetto (perfetto.dev)
- Not a how-to guide, but hopefully source of inspiration
	- For actually practically useful stuff, see this "[intro to Chrome tracing"](https://www.google.com/url?sa=j&url=https%3A%2F%2Fcalendar.perfplanet.com%2F2023%2Fdigging-chrome-traces-introduction-example%2F&uct=1680477799&usg=tz_oPqViYsKG2YghctBJ9rHxZvk.&opi=73833047&source=chat) article
	- Would love to hear and chat more about similar problems

## So, you want to improve performance

- Knowing what to improve is often most of the effort
- Performance problems can be anywhere in the code
- Modern web is complex (API surface / browser implementation / various sites)

⇒ … then you'll be spending considerable effort understanding new code on a recurring basis

## How can do it?

- Read the code
	- Good luck!
- fprintf
	- console.log, (V)LOG, etc.
- debugger
	- gdb, lldb, rr, Chrome DevTools
- These approaches don't scale effectively to complex environments
	- Especially when multiple threads/processes are involved
	- Indeterminism (flaky tests)
	- Typically focusing on low-level details, not insights into high-level architecture

## Enter tracing

Structured logging with visualisation:

284 ● Turning this: 285

Into this:

void ResourceManagerImpl::RequestResourceFromJava(AndroidResourceType res\_type,  $int$  res\_id) { TRACE\_EVENT2("ui", "ResourceManagerImpl::RequestResourceFromJava", 286 287 "resource type", res type, 288 "resource id" res id): 289 Java ResourceManager resourceRequested(base::android::AttachCurrentThread(), 290 java obj, res type, res id);  $291$ }  $\sim$   $\sim$ Browser 17145 **RunNormalPrior** RunHighestPriorityTask ui\_thread\_to ui\_user\_input\_tq ThreadControllerImpl::RunTask **ThreadControll** CompositorViewHolder:layout Receive moio. RenderFrameHo. LayoutDriver:onUpdate ResourceManagerImpl::RequestResourceFr... Web... $\sqrt{ }$ 

ViewResourceAdapter:getBitmap

ViewResourceAdapter:captureWithS...

**ToolbarLayout.draw** ToolbarPho...

 $\vert R \vert$ 

### Enter tracing

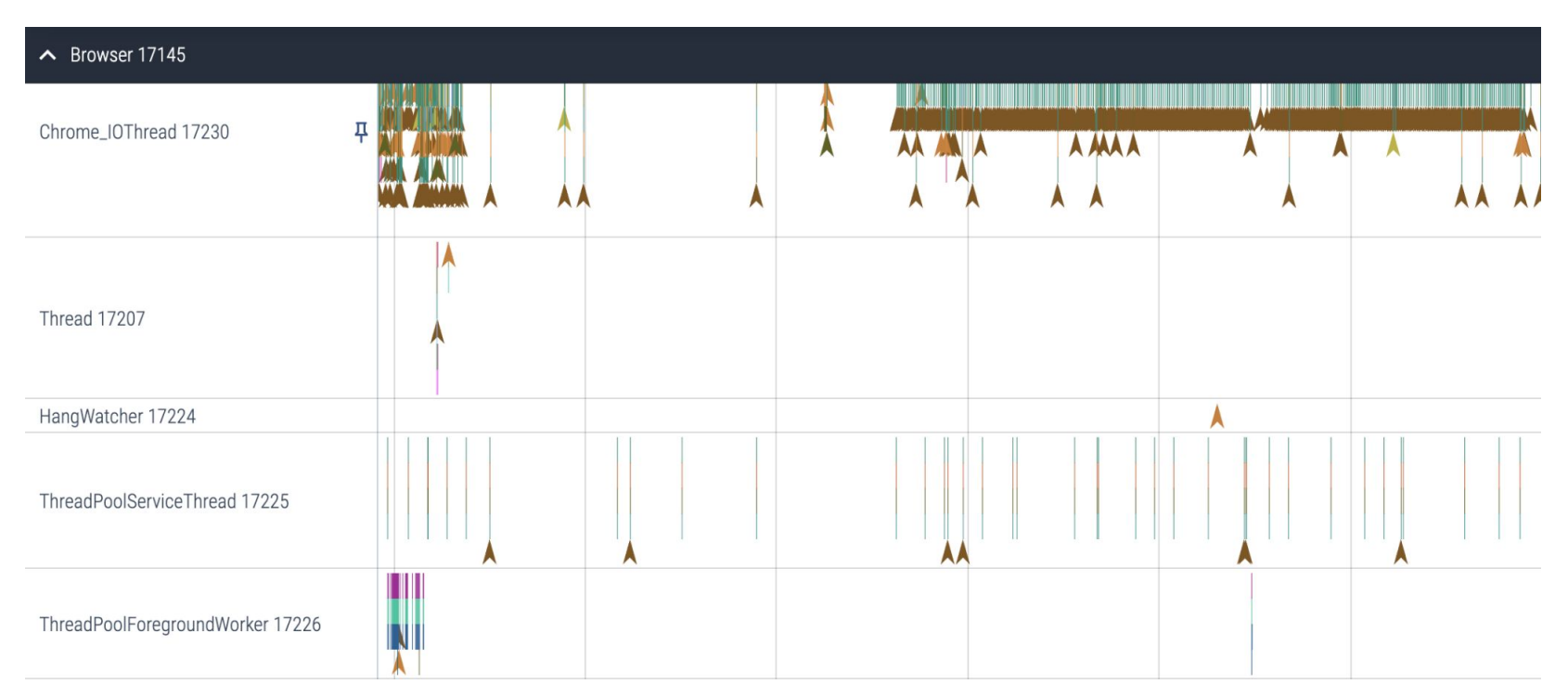

Visualisation of what multiple threads / processes do in parallel

# If you want to try it yourself

● ui.perfetto.dev + "Open Chrome example"

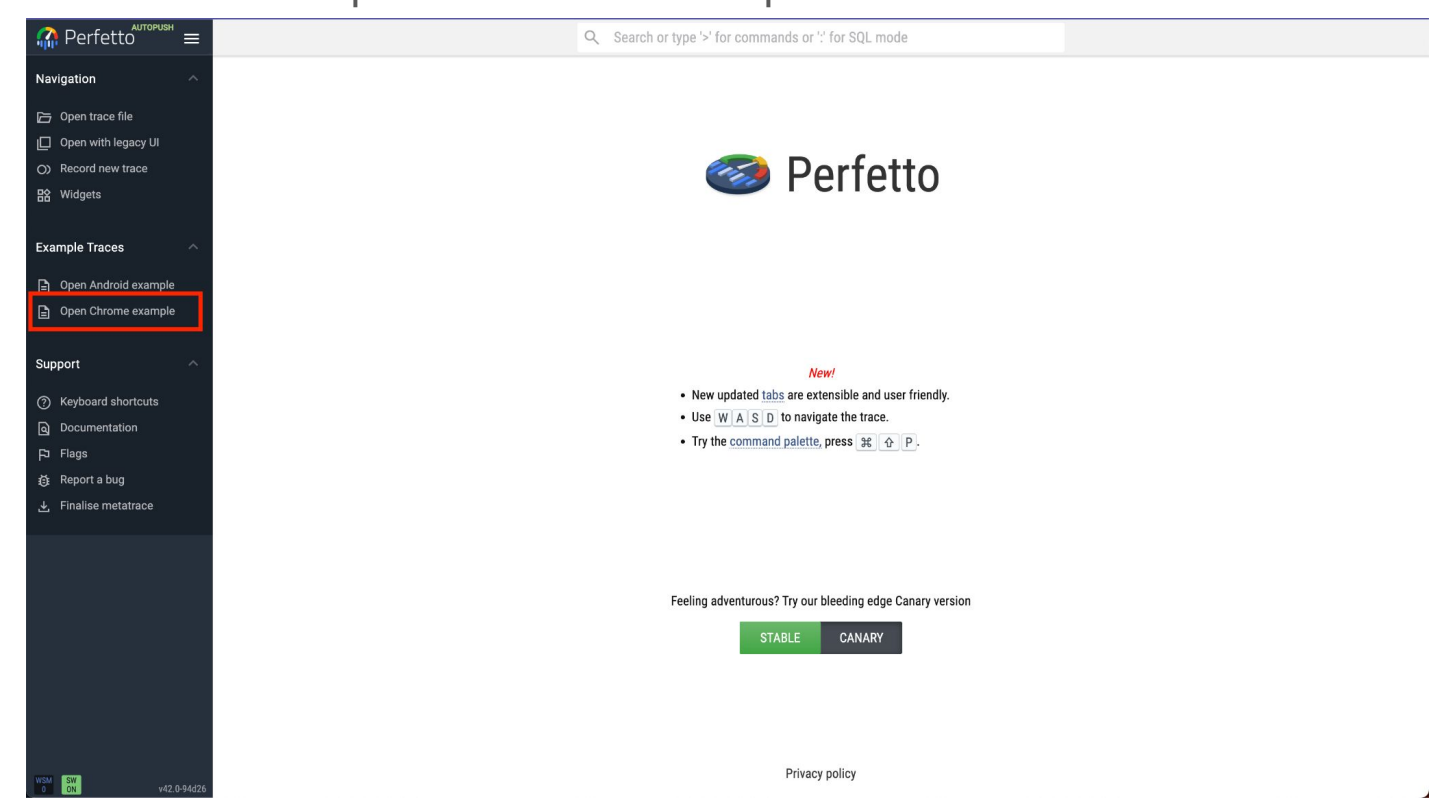

### But how to make it useful?

- Starting point: instrumenting the code you are working on
	- Flexible and powerful, but not most convenient
	- Folks want to solve the problem, not add instrumentation
		- a single fprintf is more convenient
		- debuggers are guaranteed to have all information
- Unrealistic to have all functions instrumented
	- Too much data and overhead: slow to record and analyse
- Finding opportunities for scaling the usefulness
	- Few instrumentation points which give multiple insights
	- Usually infra / foundational pieces

### Chromium task scheduler

- Event loop model:
	- Thread schedulers for "named" threads
	- Thread pool for "background" work
- Various places in the codebase post tasks:

### callback\_task\_runner->PostTask( FROM HERE,

base::BindOnce(std::move(callback), success, std::move(keys\_entries)));

- Great chokepoint for tracing instrumentation
	- A couple of paths ~all work in Chromium is going through
	- Can get basic info which part of the codebase a given task is coming from

### Chromium task scheduler: a single task

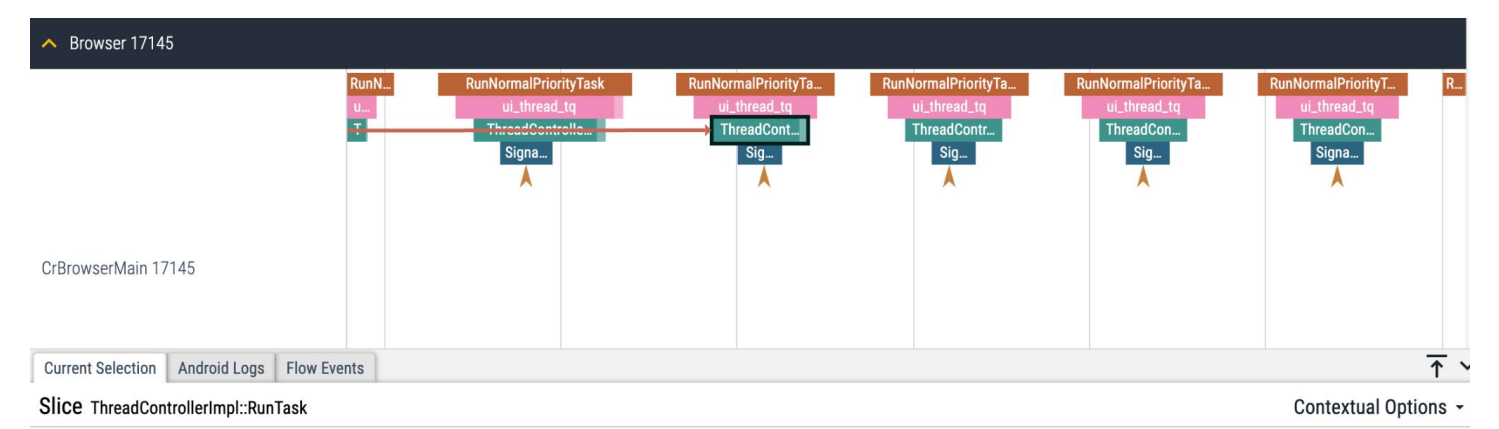

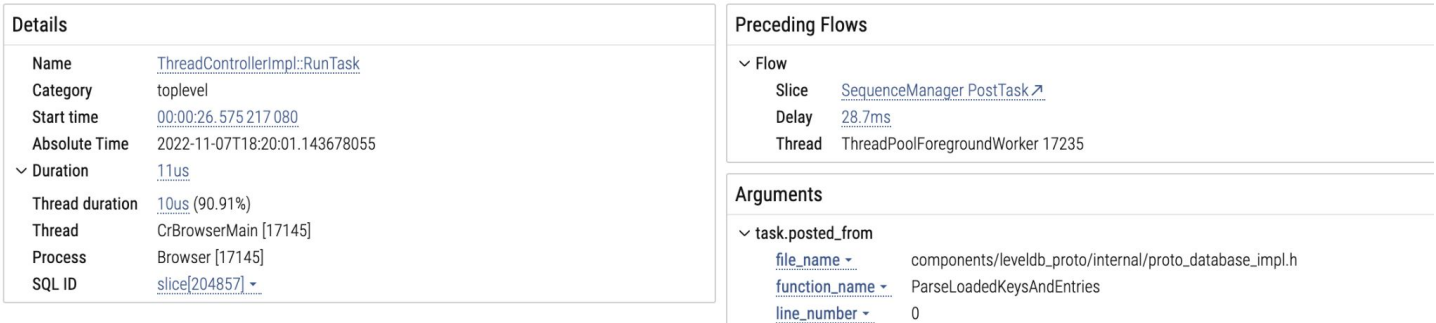

A single task (RunTask): FROM\_HERE provides basic info about the task

### Chromium task scheduler: macro-level

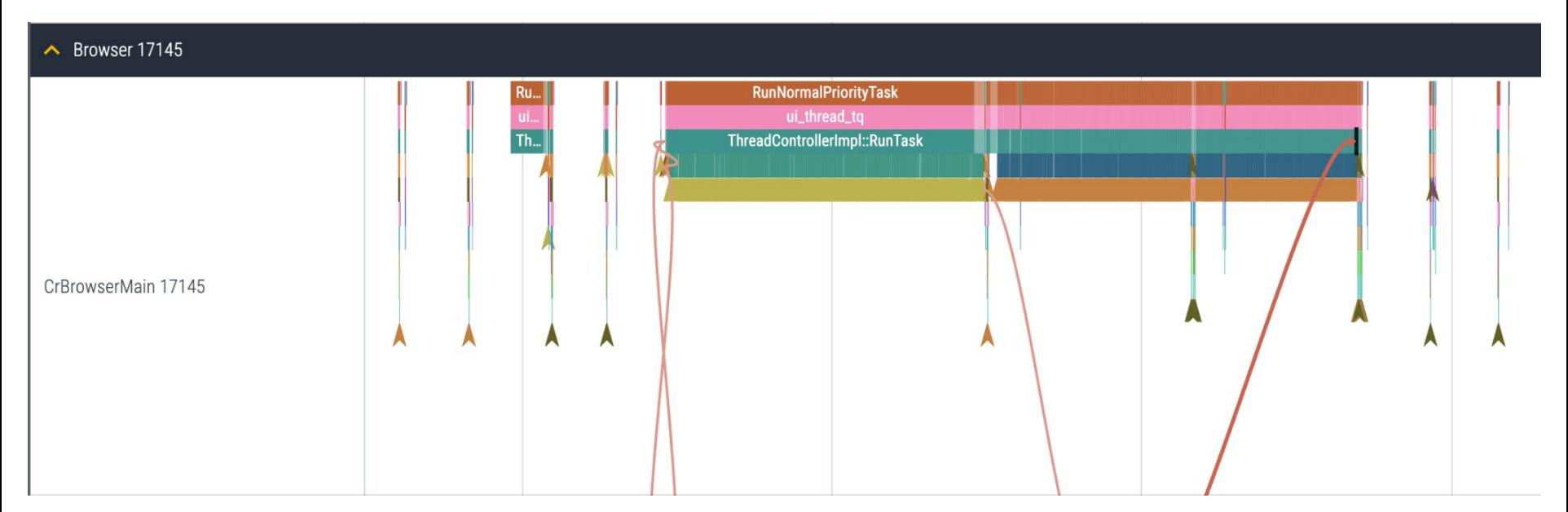

Overview of all thread activity RunTask trace events: cross-task dependencies are very powerful

### Beyond task scheduler

- FROM\_HERE might be useful
	- And might be not
- Other "chokepoints"
	- IPC system (mojo): cross-process communication
	- console.log & (D)(V)LOG
	- $\circ$  blink bindings (JS => C++ boundary): which JS calls are being made
	- $\circ$  JNI: Java => C++ boundary
	- GPU scheduler
	- Blink dispatched events
	- locks and other //base primitives

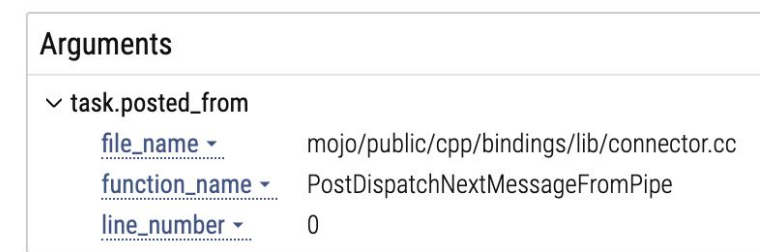

### What's next?

**Status quo:**

- **Good:** we have visibility into ~everything Chromium is doing
- **Bad:** it's mostly low-level details and slow to work with
- **Ugly:** expertise-intensive

### **Aspiration**:

- One can open a trace and learn something about how Chromium works
- (instead of requiring MS in tracing and PhD in Chromium architecture)

### Inspiration

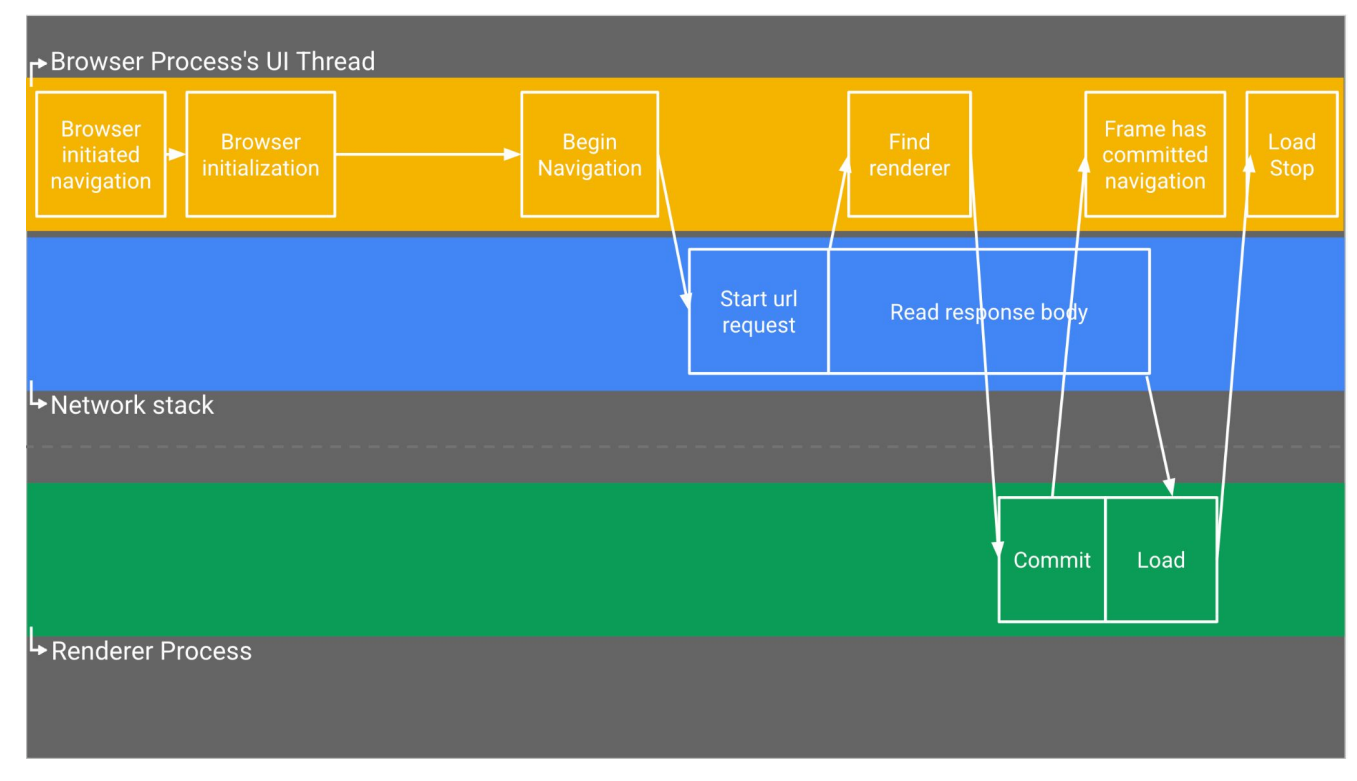

Architecture diagram from [a Life of a Navigation talk](https://docs.google.com/presentation/d/1YVqDmbXI0cllpfXD7TuewiexDNZYfwk6fRdmoXJbBlM/edit#slide=id.g1e2898b37b_0_130) from Chromium University

### … and the status quo

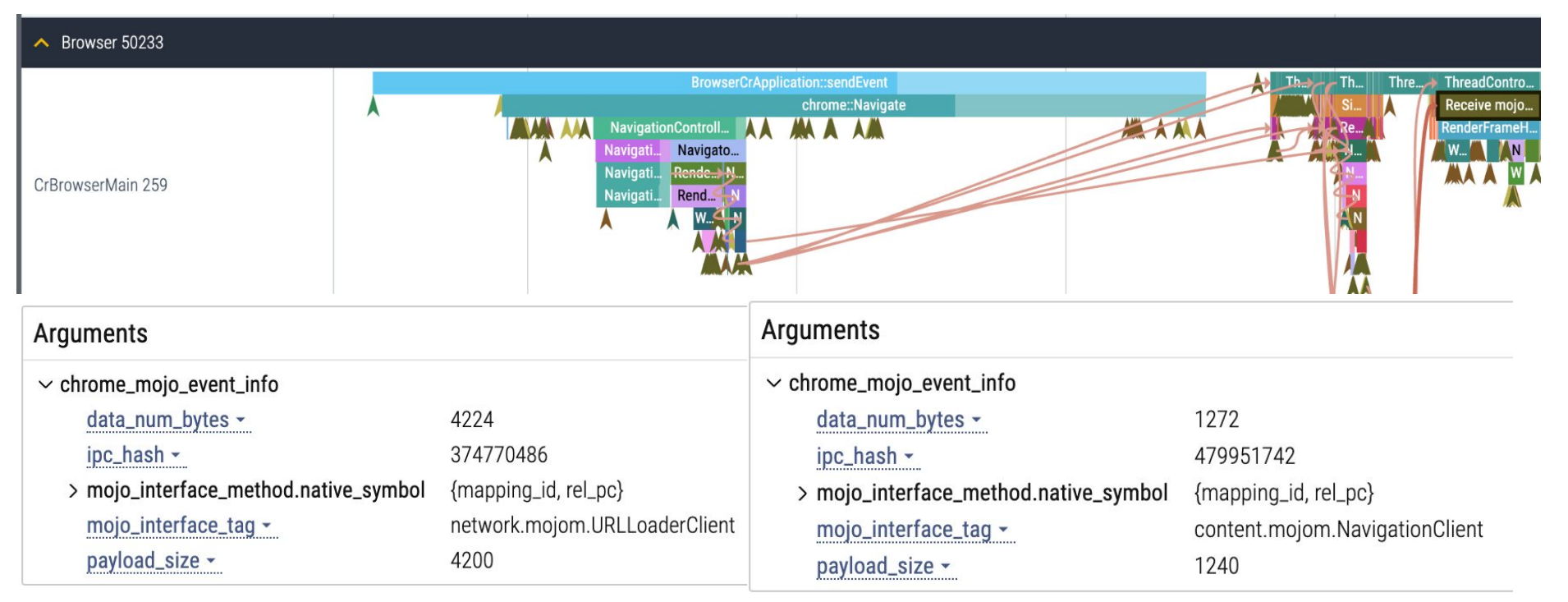

The information is there, but the same insights will take a bit longer to get ([trace](https://drive.google.com/file/d/1Uj0PxPDjnsSVOq9OQBRKmugUNDXzCE2e/view?usp=drive_link))

# Existing examples

- EventLatency: breakdown of processing an input event and generating a frame
- Currently requires plumbing all of the data to a single location
	- Plumbing is very expensive in a large project (e.g. layering concerns, serialisation cost)
	- Difficult to scale

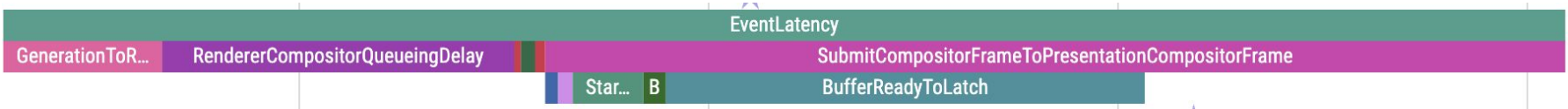

### Enter Perfetto

- From chrome://tracing to [perfetto.dev](http://perfetto.dev)
- [New UI,](https://ui.perfetto.dev/) new more efficient format
- SQL data mode and query engine
	- Running custom queries from the UI
	- Running trace processor + SQLite in the browser via WASM
- Allows separation of "recording" and "analysis"

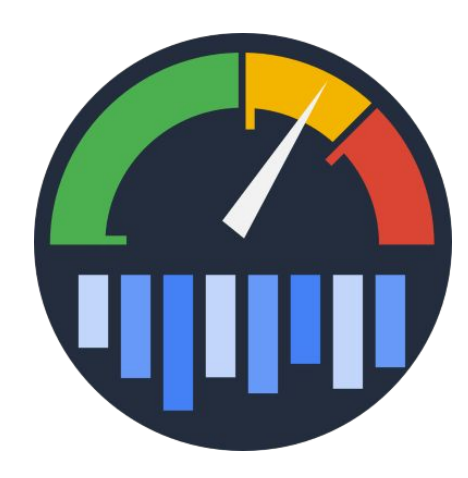

### Perfetto powers

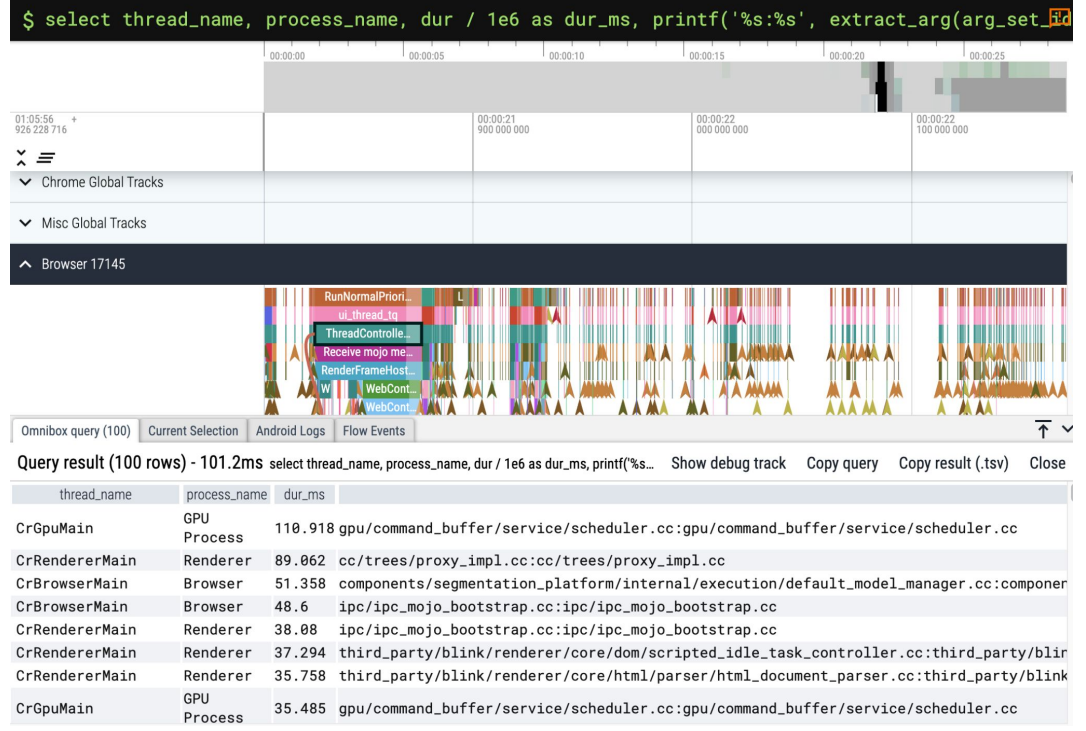

#### Enter ":" into the search box to enter the SQL mode

Query: select thread\_name, process\_name, dur / 1e6 as dur\_ms, printf('%s:%s', extract\_arg(arg\_set\_id, 'task.posted\_from.file\_name'), extract\_arg(arg\_set\_id, 'task.posted\_from.file\_name')) as posted\_from.frue name = hame = 'ThreadControllerImpl::RunTask' ORDER BY dur desc limit 100

### Next steps

- Trying to build navigation instrumentation in Chromium as PoC
	- Focusing on the higher-level concepts
	- Links to the lower-level implementation details (e.g. specific functions being called)
	- Inline documentation in the UI and explaining the concepts
- Challenge: complexity and  $#$  of corner cases
	- $\circ$  ~50+ of various cases which affect the breakdown
	- Automatic testing is a prerequisite

### Current status of the prototype:

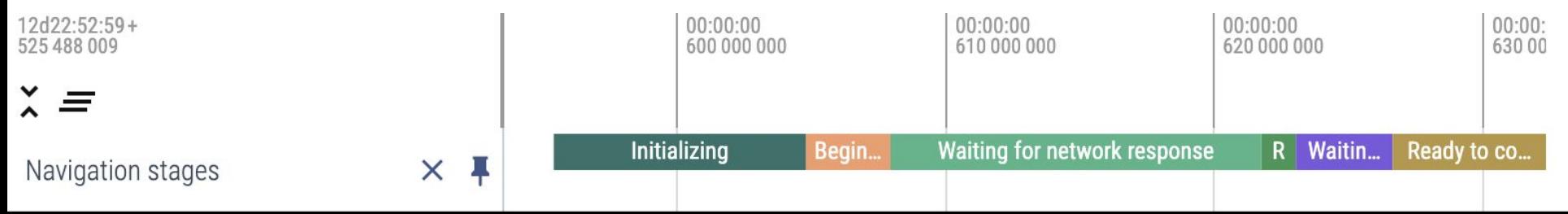

### Bonus: Chrome DevTools

and the importance of presenting the right information

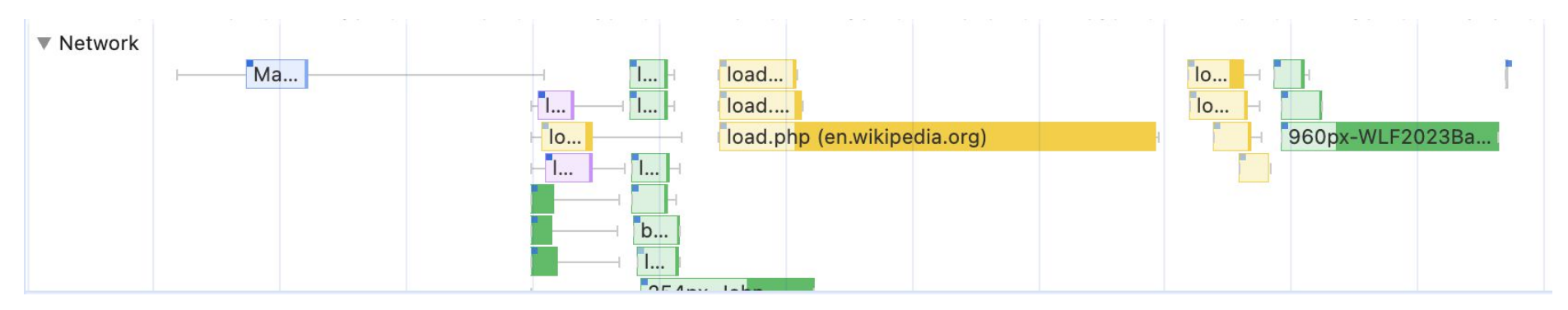

Screenshot of a network section of a performance trace from Chrome DevTools ([trace\)](https://drive.google.com/file/d/1gTttIJmSEYmwZhnaOpDounq41UDLgaAo/view?usp=drive_link)

## Bonus: Chrome DevTools

### and the importance of presenting the right information

It's just Chrome traces with post-processing in DevTools frontend

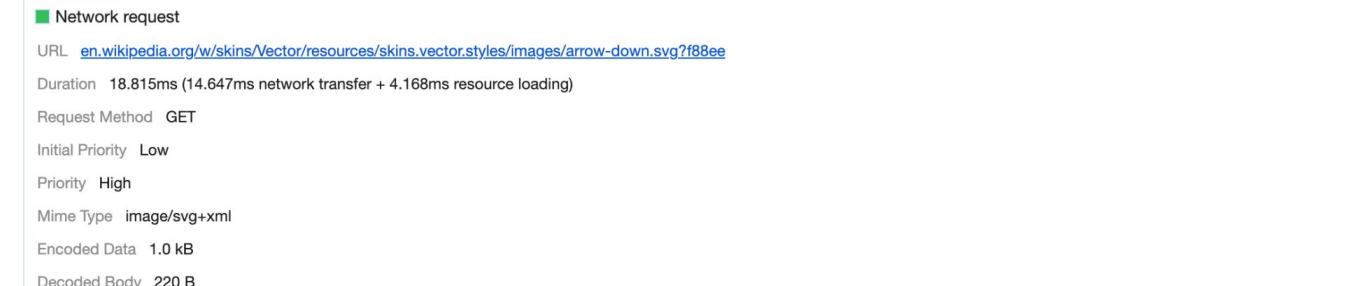

### You can open the same trace in chrome://tracing / Perfetto, but it will be less useful

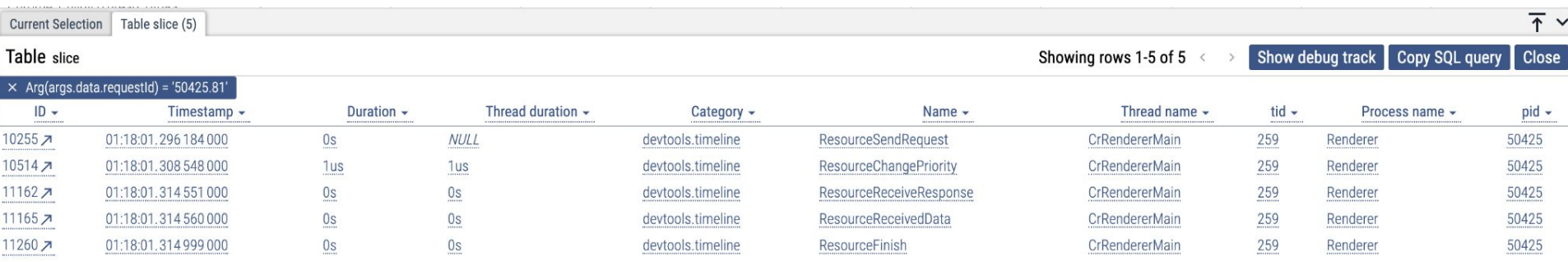